# Extending DPC++ with Support for Huawei Ascend AI Chipset

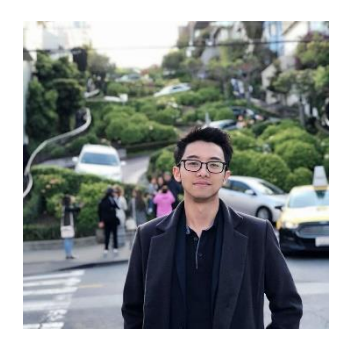

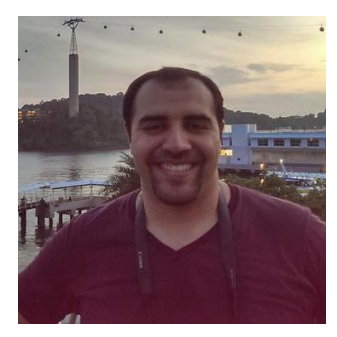

**Wilson Feng National Contract Contract Contract Rasool Maghareh Amy Wang** 

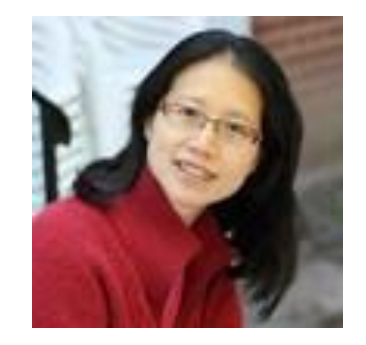

Huawei Heterogeneous Compiler Lab, Canada

IWOCL & SYCLcon 2021

April 2021

### Agenda

- Huawei Ascend AI Background
- Our Contribution to DPC++
	- CCE SYCL Backend
	- CCE SYCL Plugin
	- Compilation Toolchain
	- Extension to USM
	- Support for Parallel\_for
- Supported Examples
- Future Work

### Huawei Ascend AI Background

- Huawei's custom SoC ASIC for AI workloads
- Host-Device programming model
	- Generic C++ Host Code
	- CCE Device Code C/C++ based programming language for Ascend AI devices
		- Some C++ features are disabled
		- Explicit software management on different hardware pipelines (DMA transfers and synchronization)

# Huawei Ascend AI Background

#### **DaVinci Core**

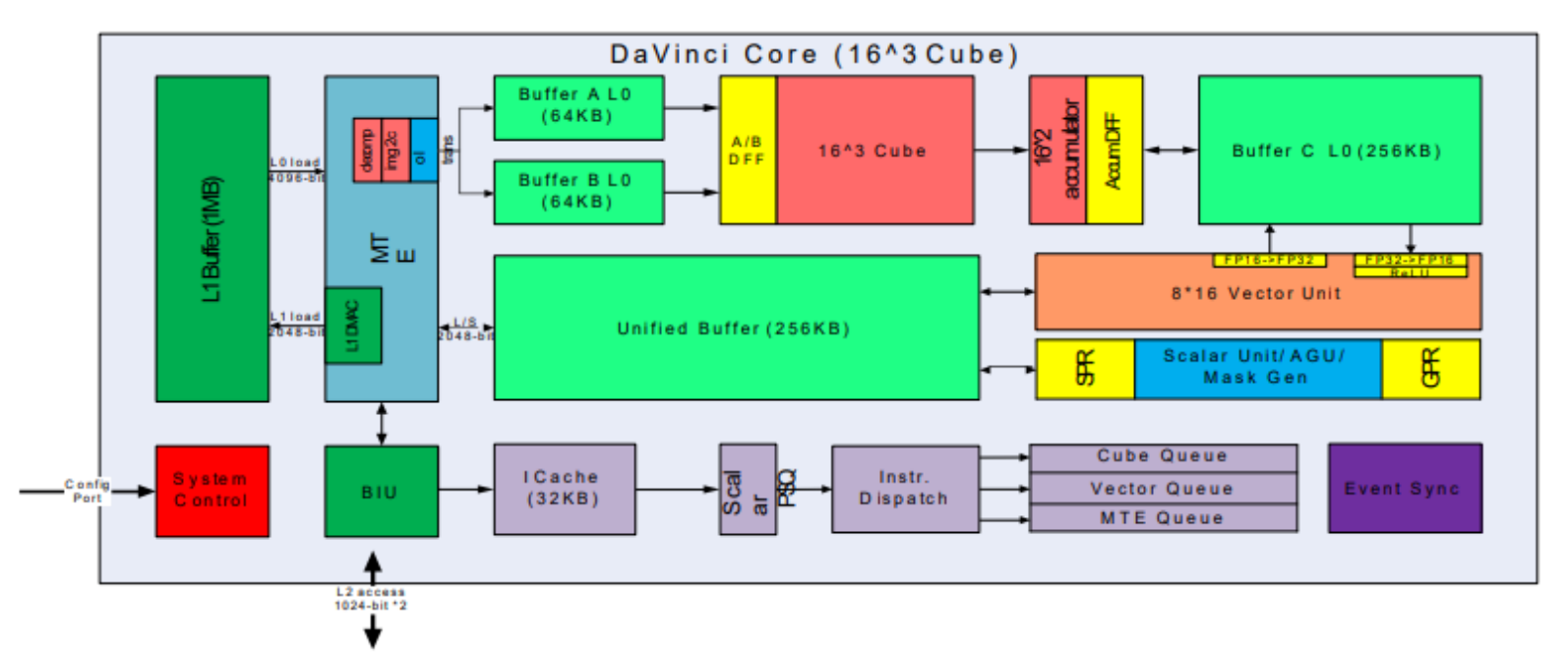

- Cube: 4096(16^3) FP16 MACs + 8192 INT8 MACs ٠
- **Vector: 2048bit INT8/FP16/FP32 vector with special functions** ٠ (activation functions, NMS- Non Minimum Suppression, ROI, SORT)
- Explicit memory hierarchy design, managed by MTE ٠

H. Liao, J. Tu, J. Xia and X. Zhou, "DaVinci: A Scalable Architecture for Neural Network Computing," 2019 IEEE Hot Chips 31 Symposium (HCS), Cupertino, CA, USA, 2019, pp. 1-44, doi: 10.1109/HOTCHIPS.2019.8875654.

#### CCEC Compilation

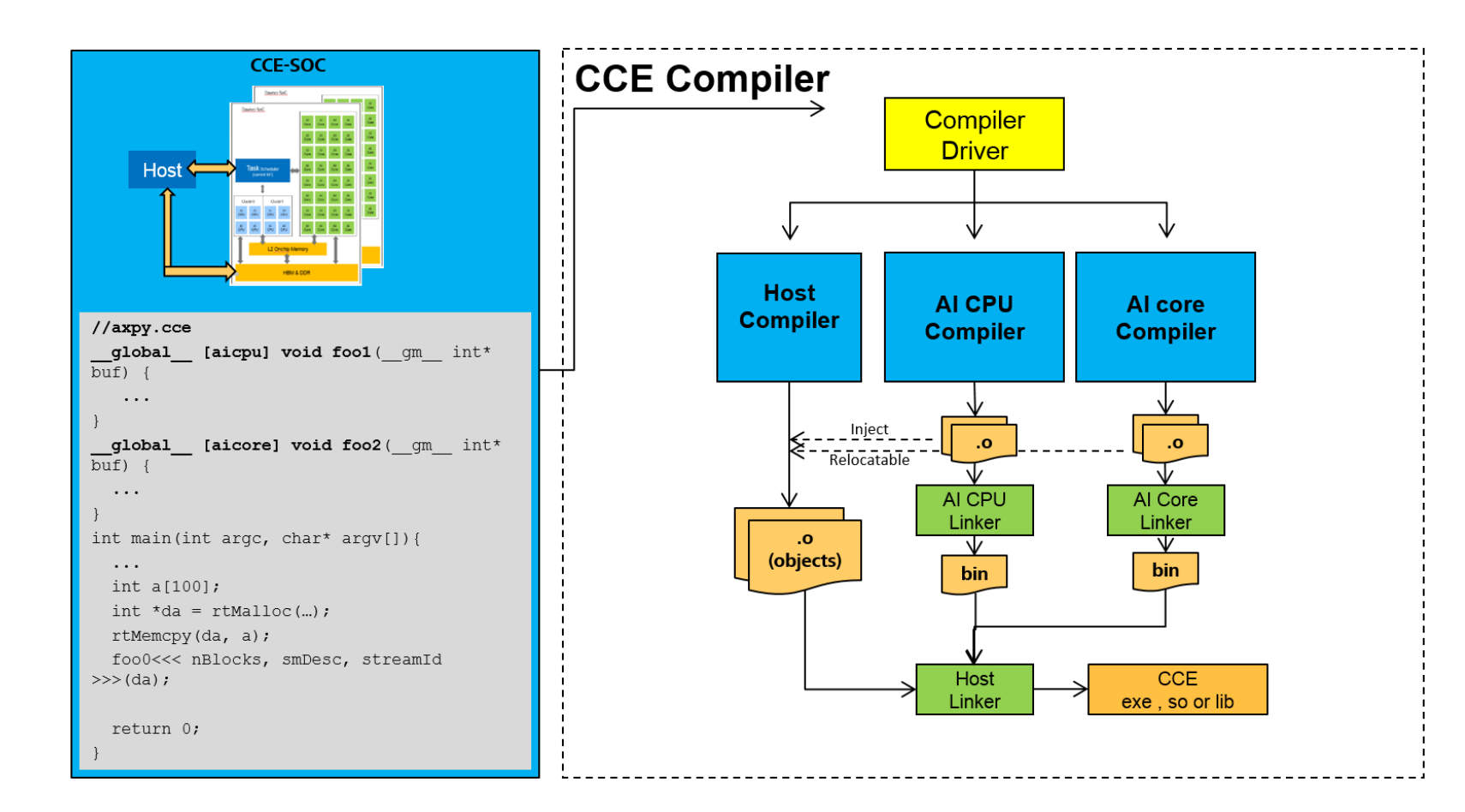

- The source codes are firstly divided into three parts according to the function attribute.
- We use different compilers to compile different types of source codes, then we get the **linked** aicore and aicpu binary and relocatable host objects.
- The key step is to link device binaries and host objects together.

### Our Contribution: CCE SYCL Plugin

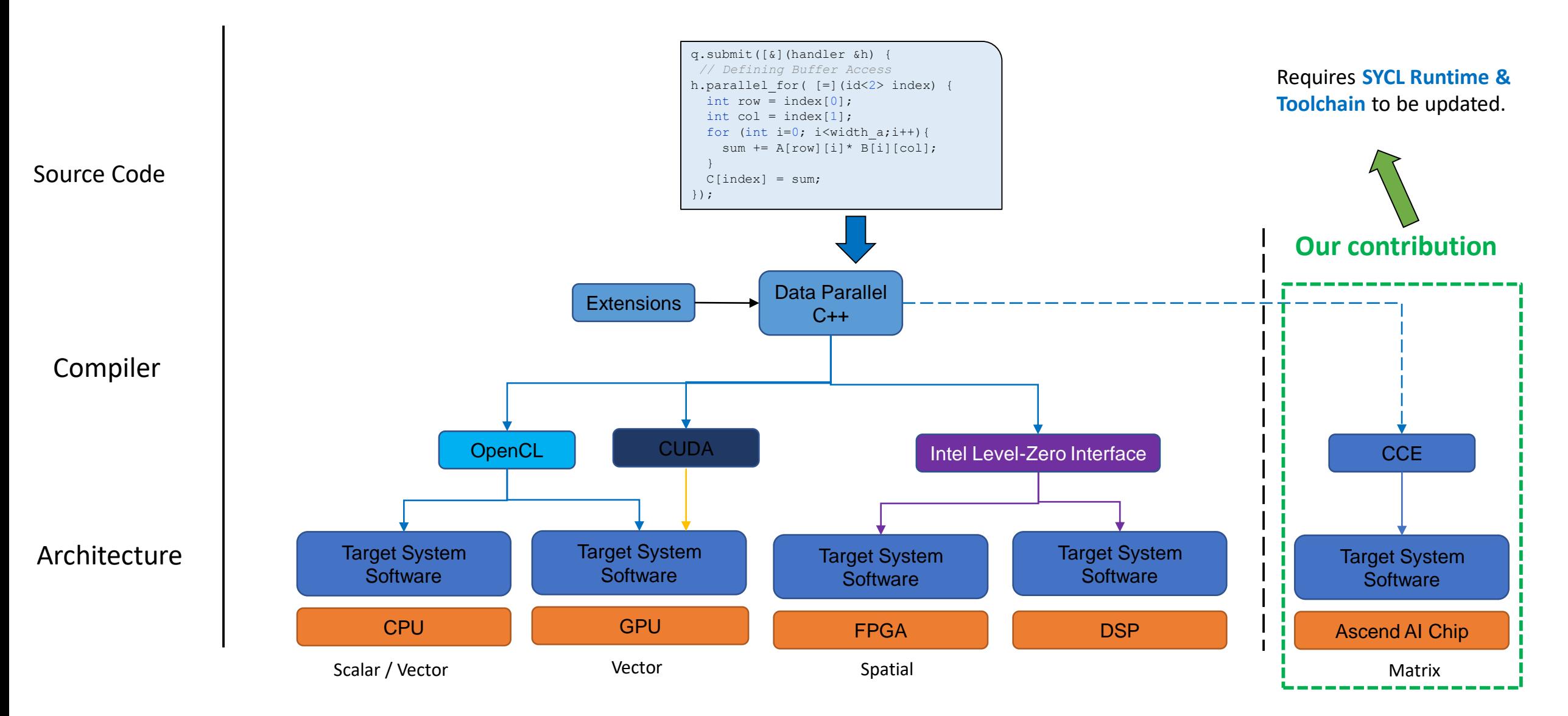

## Our Contribution: CCE SYCL Backend

#### **CCE Backend added to SYCL Runtime:**

- **1. Device** discovery and selection
- **2. Platform** interface
- **3. Context** interface
- **4. Queue & Event** interfaces

#### **Selector classes in DPC++:**

- host\_selector, cpu\_selector, gpu\_selector,...
- Added **hiipu\_selector()** which selects Huawei Ascend AI Chipset

**cl**::**sycl**::queue Queue(**cl**::**sycl**::**hiipu\_selector**{});

#### sycl-ls --verbose

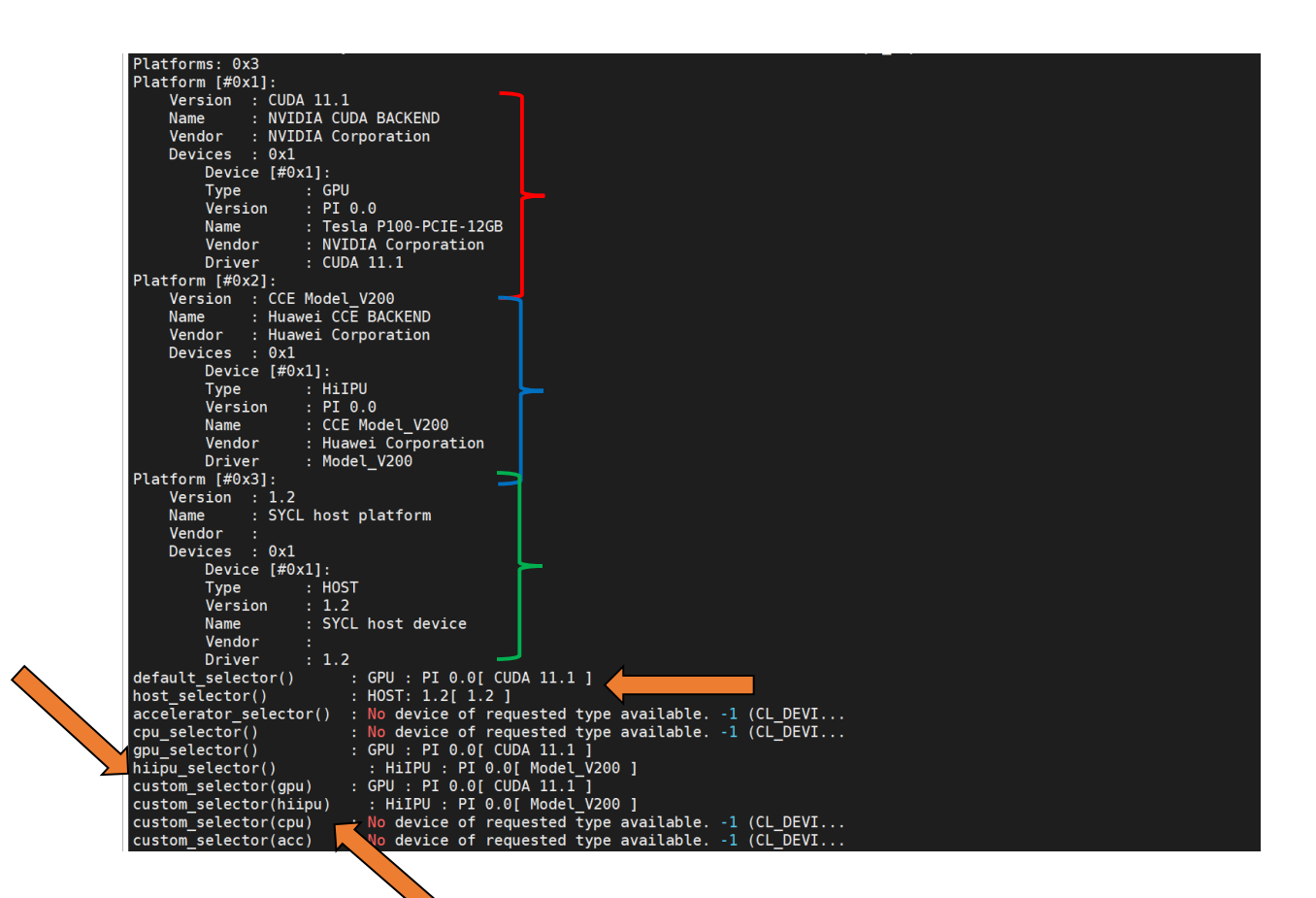

## Our Contribution: CCE SYCL Plugin

**CCE Runtime Plugin:** The runtime plugin performs **command group scope** instructions which act as an interface between the host and device.

**Current plugins:** OpenCL, Level\_zero, CUDA

**CCE Plugin:** Implementation similar to the CUDA plugin

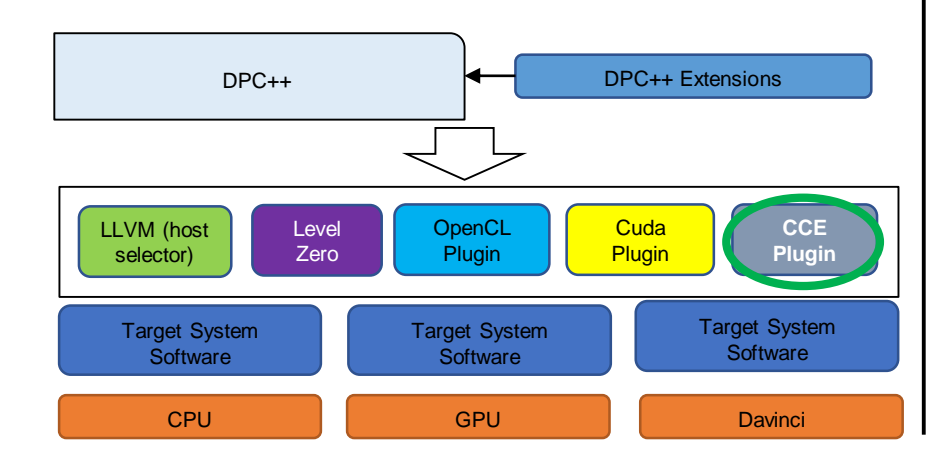

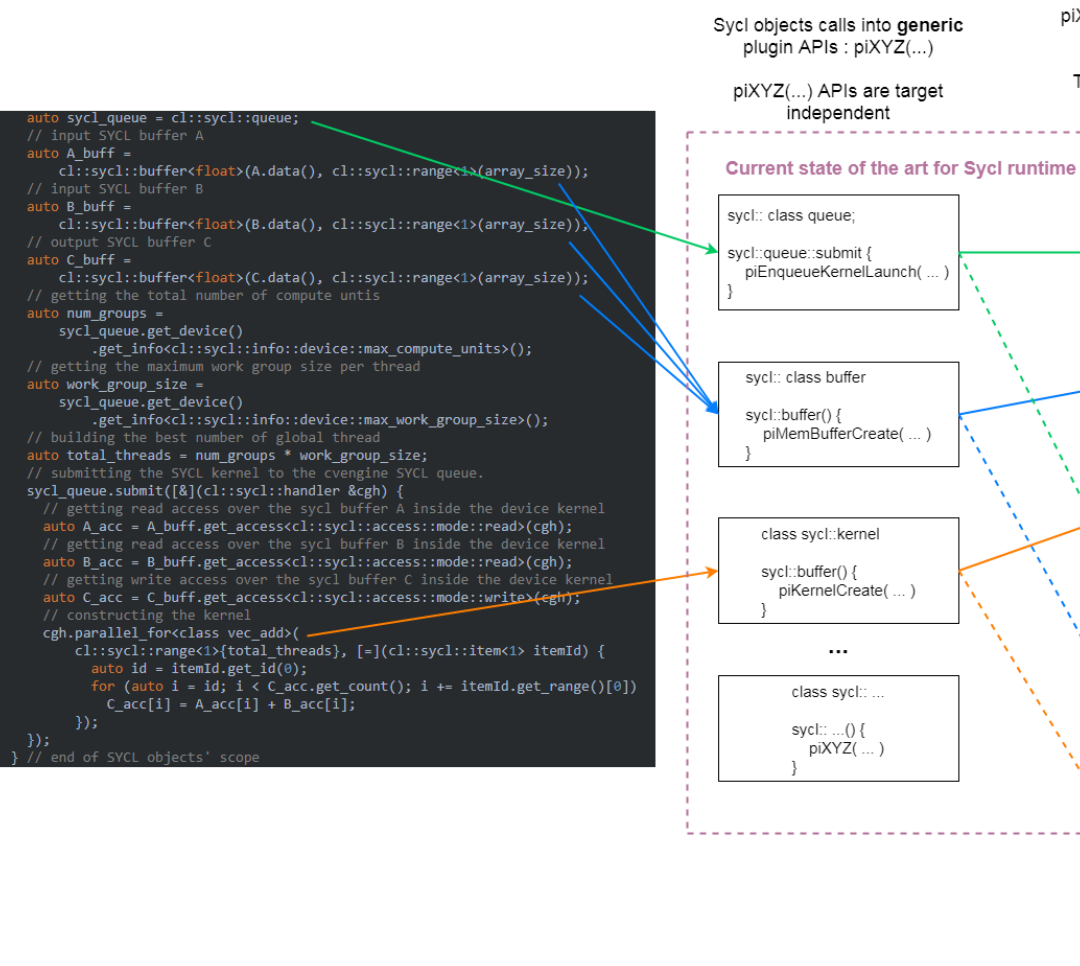

piXYZ(...) APIs will choose appropriate target specific plugin implementation to call Target specific plugin implementation calls the real target driver APIs - e.g., CUDA vs CCE RTS CUDA Specific plugin implementation cuda piEngueueKernelLaunch cuLaunchKernel (...) uda piMemBufferCreate { cuMemAlloc (...) uda piKernelCreate { cuModuleGetFunction (...) **CCE Specific Extension to Sycl runtime** CCE Specific plugin implementation cce piEnqueueKernelLaunch rtKernelLaunch(...) cce piMemBufferCreate { rtMalloc(...) cce piKernelCreate { rtFunctionRegister(...)

Depending on device target selection, generic

## Background: Compilation Process in DPC++

- Source codes contain both **host** and **device** code.
- DPC++ compiler **bundles** the **host codes together** and the **device code together**.
- **Device** code is compiled separately and stored in a **wrapper obj. file**.
- **Host** code is compiled with an **Integration Header** containing kernel information
- **Linker** links host and wrapper obj. files + **Runtime Libs.**
- **Loader** loads the **fat binary** for execution. It checks if a target specific executable image exists. If not, the generic image is loaded and **compiled online** to target specific image.

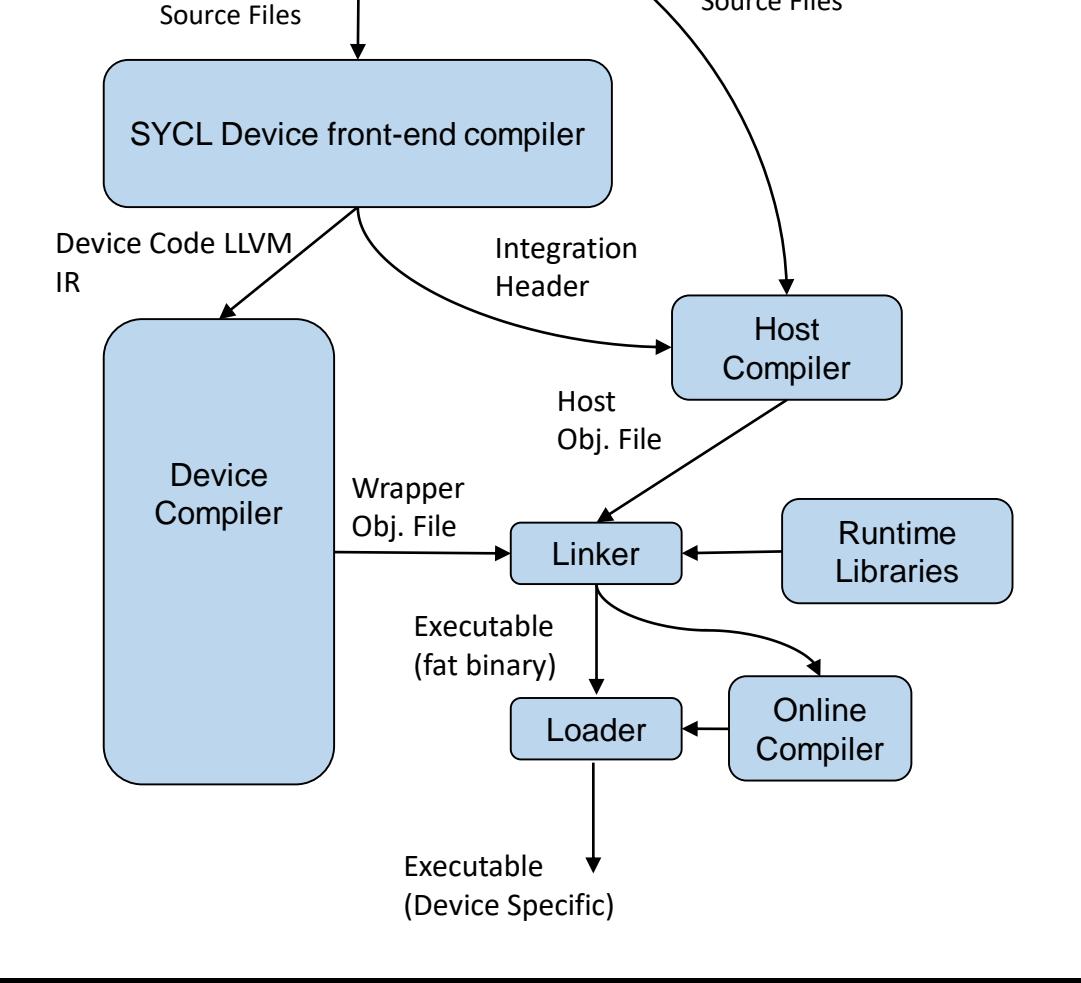

Source Files

https://github.com/intel/llvm/tree/sycl/sycl/doc

### Background: Cuda Device Code Compilation

- Device Code is compiled to NVPTX and then to Cubin
- This target-specific image is stored in wrapper obj. file
- Online compilation not required

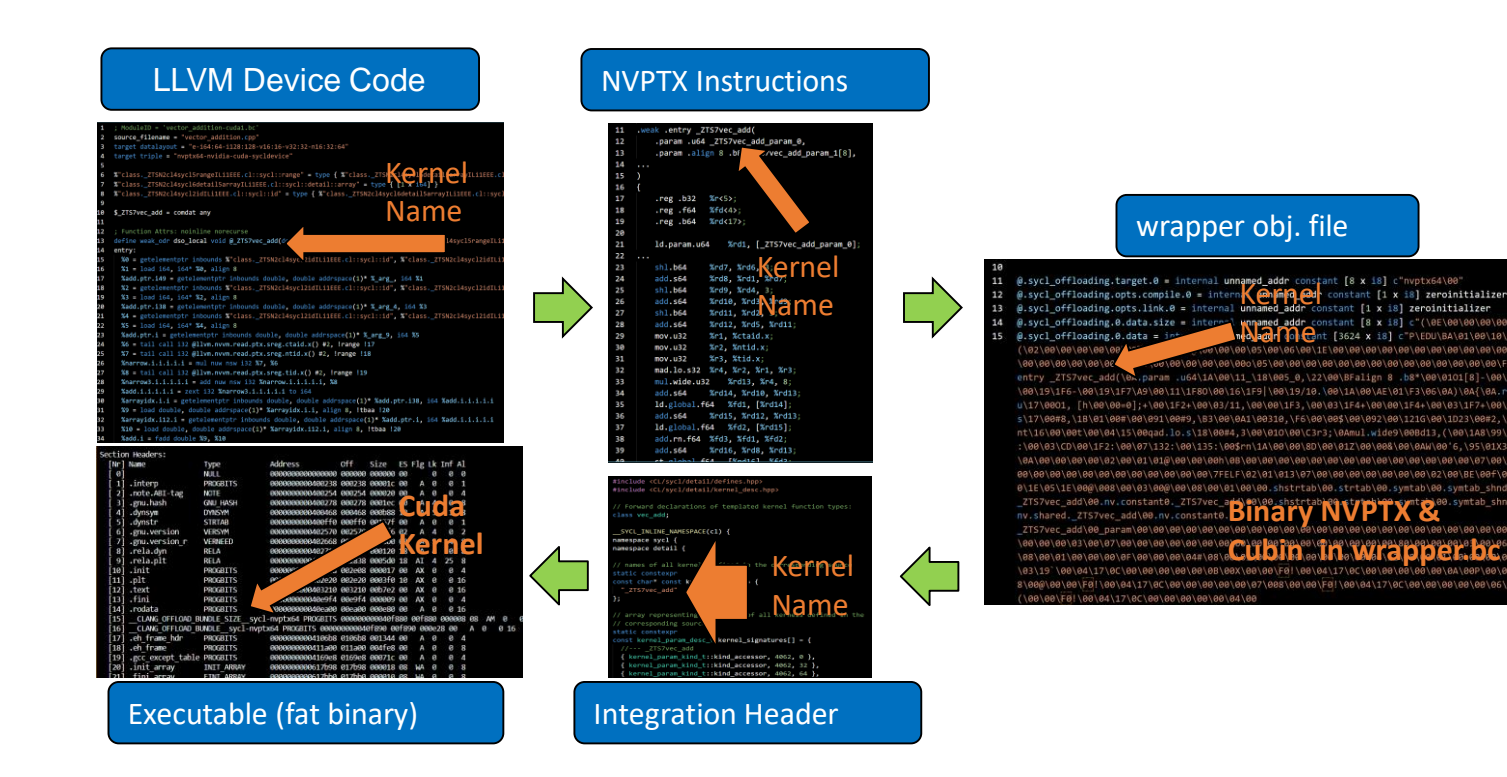

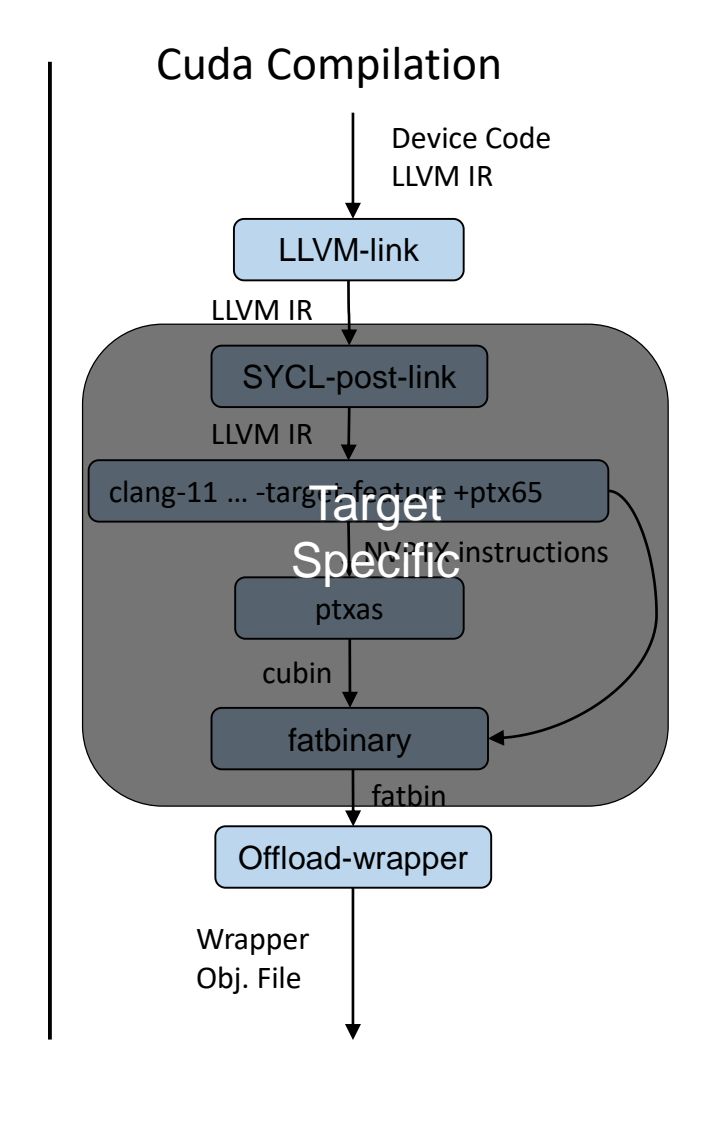

#### Our Contribution: CCE Compilation Toolchain clang++ -fsycl -fsycl-targets=**hiipu64-hisilicon-cce-sycldevice** SourceFile.cpp simple-hiipu.cpp -o simple-hiipu.exe Compiler driver • DPC++ device kernel gets compiled into llvm IR and converted to TVM hybrid or IR **SYCL** device  $C++$  host for AKG. Converter is an llvm opt pass. front-end compiler (another source compiled) theratio header Clang Device Code (LLVMIR w/ SPIRV intr.) AST, LLVM (OPT) Ilvm-link **Loopy Code for** Device Code (LLVMIR, Each **Kernel X** kernel body is replaced with a call to its respective method **AKG Target** Converter to be generated) (another source compiled **Source Code for** specific Halide/TVM IR **MLIR Affine** Kernel X (CCE-C) ccec Host object file hybrid script loopy.mlir (loopy code) **Source Code for** Host object file Target binary Kernel X (LLVMIR) **MLIR Affine** Offload **AKG** Tilina Insert DMA calls Lowering (to std, llvm dialect) Device Code (LLVMIR, Combined) Wrapper object file **CCE Compiler (LLVM)** Device Code (LLVMIR, Inlined) Linker **Device Binary AICORE Binary**

https://github.com/intel/llvm/tree/sycl/sycl/doc

## Extension to Unified Shared Memory (USM)

#### **Implementation of Restricted USM in CCE Plugin:**

- 1. Map **Host Allocation** to **Host Memory**
- 2. Map **Shared Memory Allocation** to **Managed Memory (Similar to Cuda)**
- 3. Map **Device Allocation** to **Device memory**

#### **PI\_CCE Plugin Api to Implement USM:**

- **USM Host Allocation:** piextUSMHostAlloc
- **USM Device Allocation:** piextUSMDeviceAlloc
- **USM Shared Allocation:** piextUSMSharedAlloc
- **USM Free:** piextUSMFree
	- Frees the given USM pointer associated with the context.
- **USM Enqueue Mem. Set:** piextUSMEnqueueMemset
- **USM Enqueue Mem. Copy:** piextUSMEnqueueMemcpy
- **USM Enqueue Mem. Prefetch:** piextUSMEnqueuePrefetch
- **USM Enqueue Mem Advice:** piextUSMEnqueueMemAdvise
	- API to govern behavior of automatic migration mechanisms
- **USM Get Mem. Allocation Info.:** piextUSMGetMemAllocInfo

PI CL(piEnqueueMemBufferMap, cce piEnqueueMemBufferMap) PI CL(piEnqueueMemUnmap, cce piEnqueueMemUnmap) // USM \_PI\_CL(piextUSMHostAlloc, cce\_piextUSMHostAlloc) \_PI\_CL(piextUSMDeviceAlloc, cce\_piextUSMDeviceAlloc) \_PI\_CL(piextUSMSharedAlloc, cce\_piextUSMSharedAlloc) PI\_CL(piextUSMFree, cce\_piextUSMFree) PI CL(piextUSMEnqueueMemset, cce piextUSMEnqueueMemset) \_PI\_CL(piextUSMEnqueueMemcpy, cce\_piextUSMEnqueueMemcpy) PI CL(piextUSMEnqueuePrefetch, cce piextUSMEnqueuePrefetch) \_PI\_CL(piextUSMEnqueueMemAdvise, cce\_piextUSMEnqueueMemAdvise) \_PI\_CL(piextUSMGetMemAllocInfo, cce\_piextUSMGetMemAllocInfo)

PI CL(piextKernelSetArgMemObj, cce\_piextKernelSetArgMemObj) \_PI\_CL(piextKernelSetArgSampler, cce\_piextKernelSetArgSampler)

#### Support for Parallel-for

we have broken the boundary between the workgroups and workitems:

- AKG (an external tool) is capable of performing **automatic parallelization, vectorization**
- We created our own parallel for  $C++$  abstraction where we require **static number** of workgroups and workitems
- Converter would artificially create outer loops with an extent that equals to the total number of tasks as well as a loop hint to AKG to select the best parallelization factor

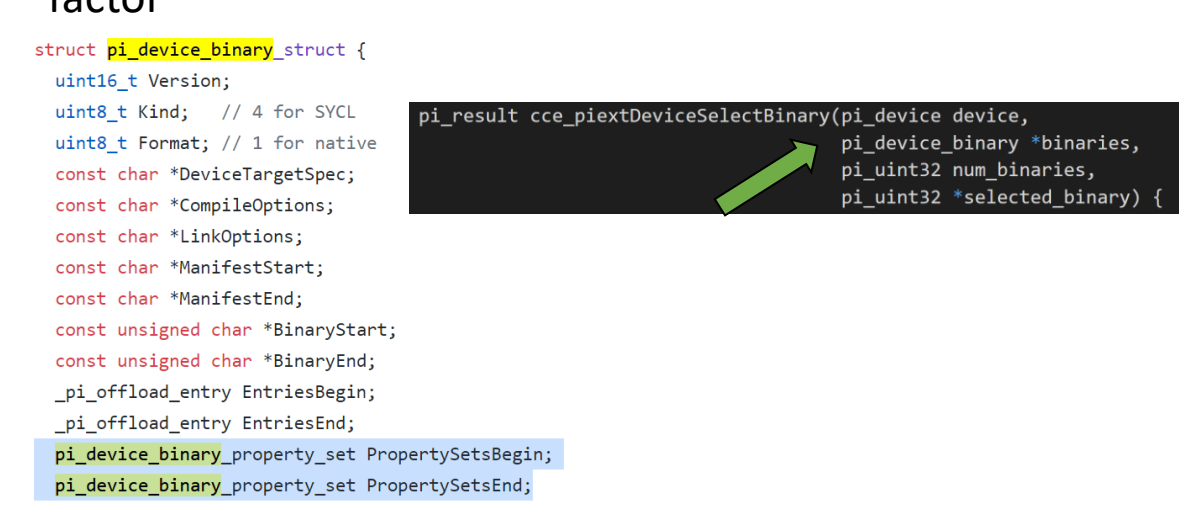

#### Toolchain - Moving from a SIMT model to a multi-core of SIMD kernels (SIMD-kernels) 1 | 2 | 3 | 4 | 5 | 6 | 7 | 8 | 9 | 10 | 11 | 12 | 13 | 14 | 15 | 16 Kernel **AKG** Runtime **S1 S2 S3 S4 SIMD-Kernel** At runtime 4 SIMD kernels should be invoked to fully use 4 AICORES  $BlockDim = 4$

SIMT to SIMD

### Supported Examples - Matmult

#### **Size:**

- **M = 384**
- $K = 256$
- **N = 512**
- 1. Compilation uses C100 sub-architecture of HiIPU target
- 2. Device selection using hiipu selector() class
- 3. Current implementation uses both Vector and Cube units
- 4. Correctness of output checked on host side

\$X3CPP\_BUILD/bin/clang++ \  $-fsvcl \setminus$ -fsycl-targets=hiipu64 c100-hisilicon-cce-sycldevice \ -DSYCL DISABLE PARALLEL FOR RANGE ROUNDING \ \$PROGRAM.cpp \ -B\$AKG HOME --cce-path=\$CCE HOME

#### $int$  main()  $\{$ const size t  $M = 6 * 16 * 4$ ; const size t K =  $4 * 16 * 4$ ; const size t N =  $8 * 16 * 4$ ; std::vector<float> A(M \* K);  $std::vector$  B(K \* N); std::vector<float> C(M \* N); for (int i = 0; i < M \* K; i++) A[i] = 2.0; for (int i = 0; i < K \* N; i++) B[i] = 2.0; queue deviceQueue(hiipu\_selector{}); ndbuffer<float, M, K> A\_buf(A.data()); ndbuffer<float, K, N> B\_buf(B.data()); ndbuffer<float, M, N> OUT buf(C.data()); deviceQueue.submit([&](handler &cgh) { auto A\_acc = A\_buf.get\_access<sycl\_read>(cgh); auto B\_acc = B\_buf.get\_access<sycl\_read>(cgh); auto OUT acc = OUT buf.get access<sycl write>(cgh); auto kern =  $[$ = $]$ (id<2> ids) { size\_t  $m = ids[0];$ size  $t$  n = ids[1]; float sum =  $0.0f$ ; for (unsigned int  $k = 0$ ;  $k \lt K$ ;  $k++$ ) { sum +=  $A_{acc[m]}[k] * B_{acc}[k][n];$  $OUT\_acc[m][n] = sum;$  $\mathcal{H}$ static\_parallel\_for<class matmult, M, N>(cgh, kern);

 $\}$ );

#### Future Work

- Alternative codegen support in parallel with AKG
	- MLIR path of code generation is being developed and will require another path to be added into our custom toolchain
- Polish runtime and toolchain code base for production
	- Will be looking forward to upstream our work

#### **Questions?**